# iMapInvasives

Sharing information for strategic management

# **UNDERSTANDING YOUR ACCOUNT**

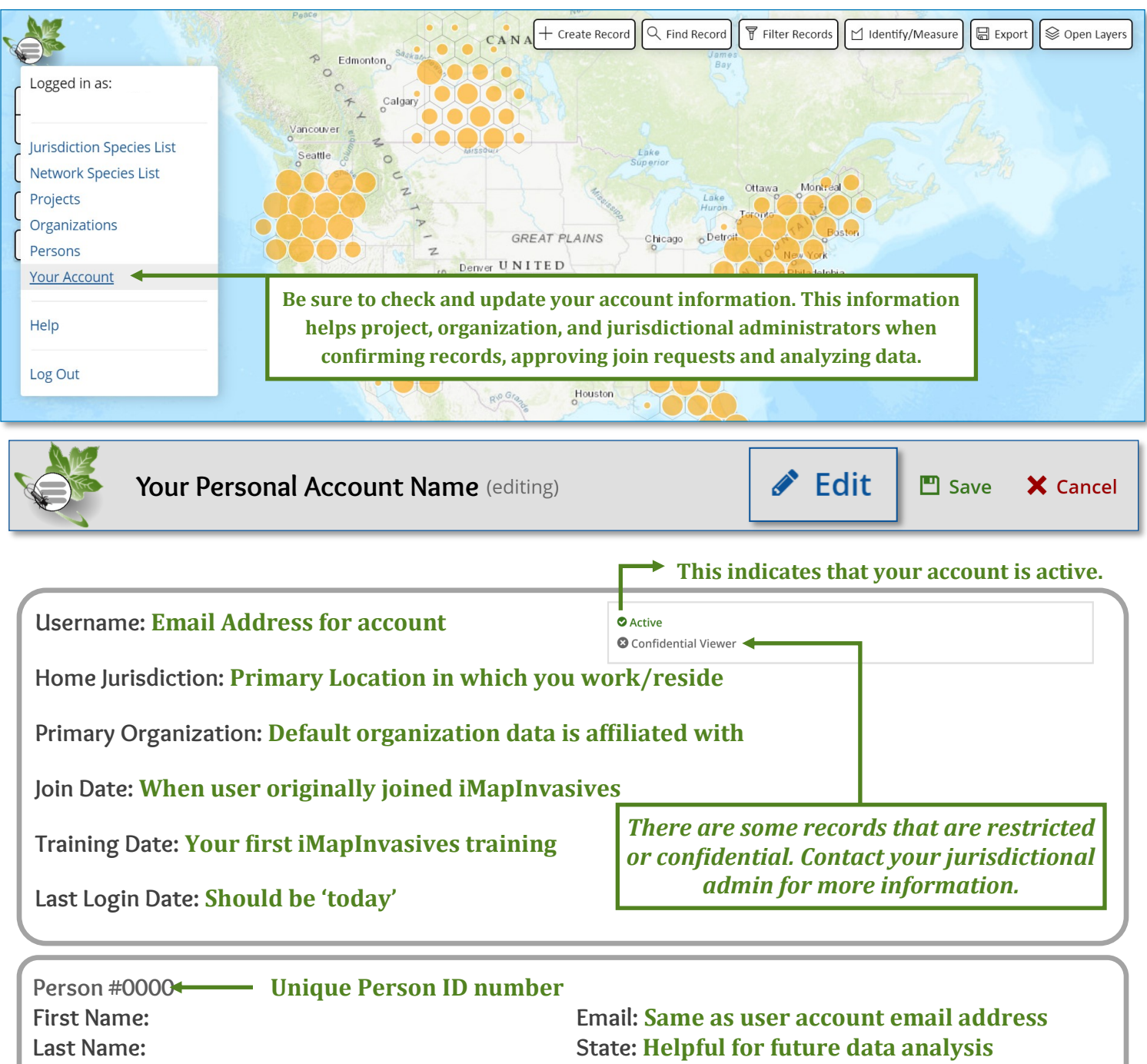

**Job Title: ZIP/Postal Code: Helpful for future data analysis** 

**Profession: Pesticide Applicator** 

 **License #: \*Coming soon! By adding this number you will be able to create and print a summary report of your treatment records. Stay tuned for more information.**

#### **You can also edit most fields for your account. This includes changing your password and account email address.**

**See reverse for more information about** *Your Account.* 

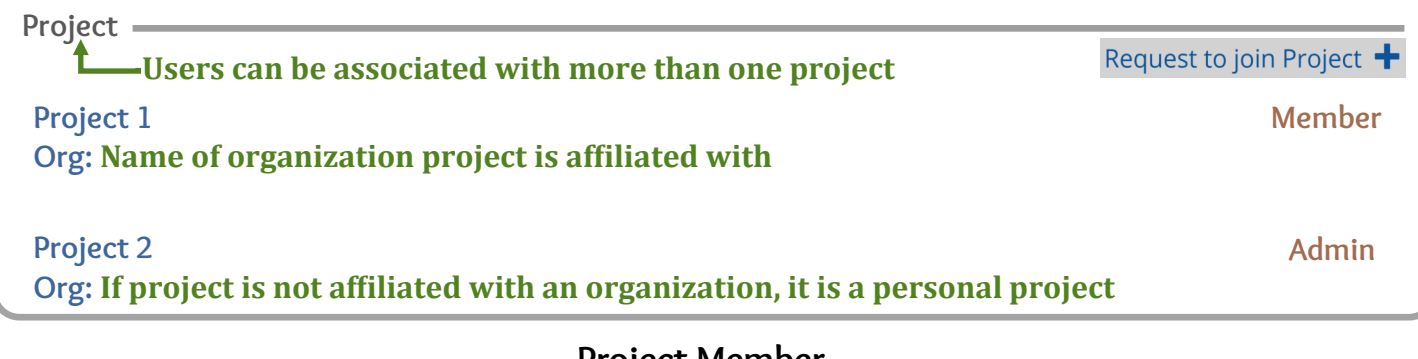

#### **Project Member**

**Role typically assigned when initially joining a project.** Members can view other members, view information about the project and contribute data to the project.

#### **Project Administrator**

#### **Role assigned when creating iMapInvasives project or when an administrator designates the role to you.** Project administrators have all permissions as members and can approve join requests,

designate administrators, confirm records in project and tag non-member data to the project.

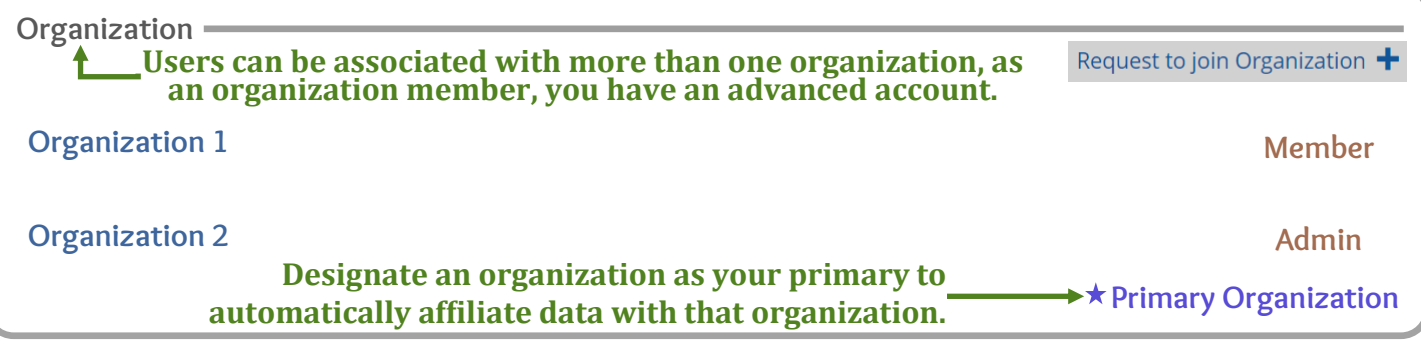

## **Organization Member**

**Role assigned when initially accepted into an organization.** Members can contribute data to the organization, view other members, create treatments in Jurisdiction, view treatment details and download treatment records

## **Organization Administrator**

**Role assigned by organizational admin or jurisdictional admin.** Admin have all permissions as members and can approve new member join requests, designate additional admin and edit/delete data records and download all organizational data including unconfirmed presence records.

**Jurisdictional Privileges**

Additional jurisdictional privileges are reserved for partners who are doing invasive species management work at the state level and/or are an approved taxonomic confirmer. Please contact your jurisdictional administration for more information.

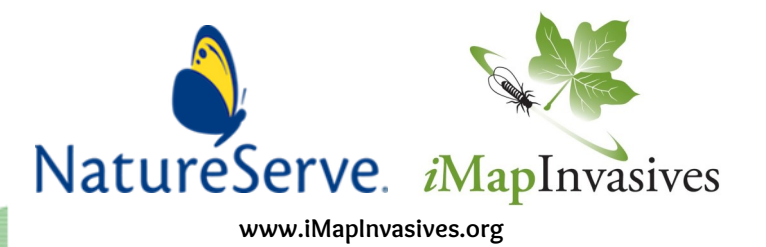